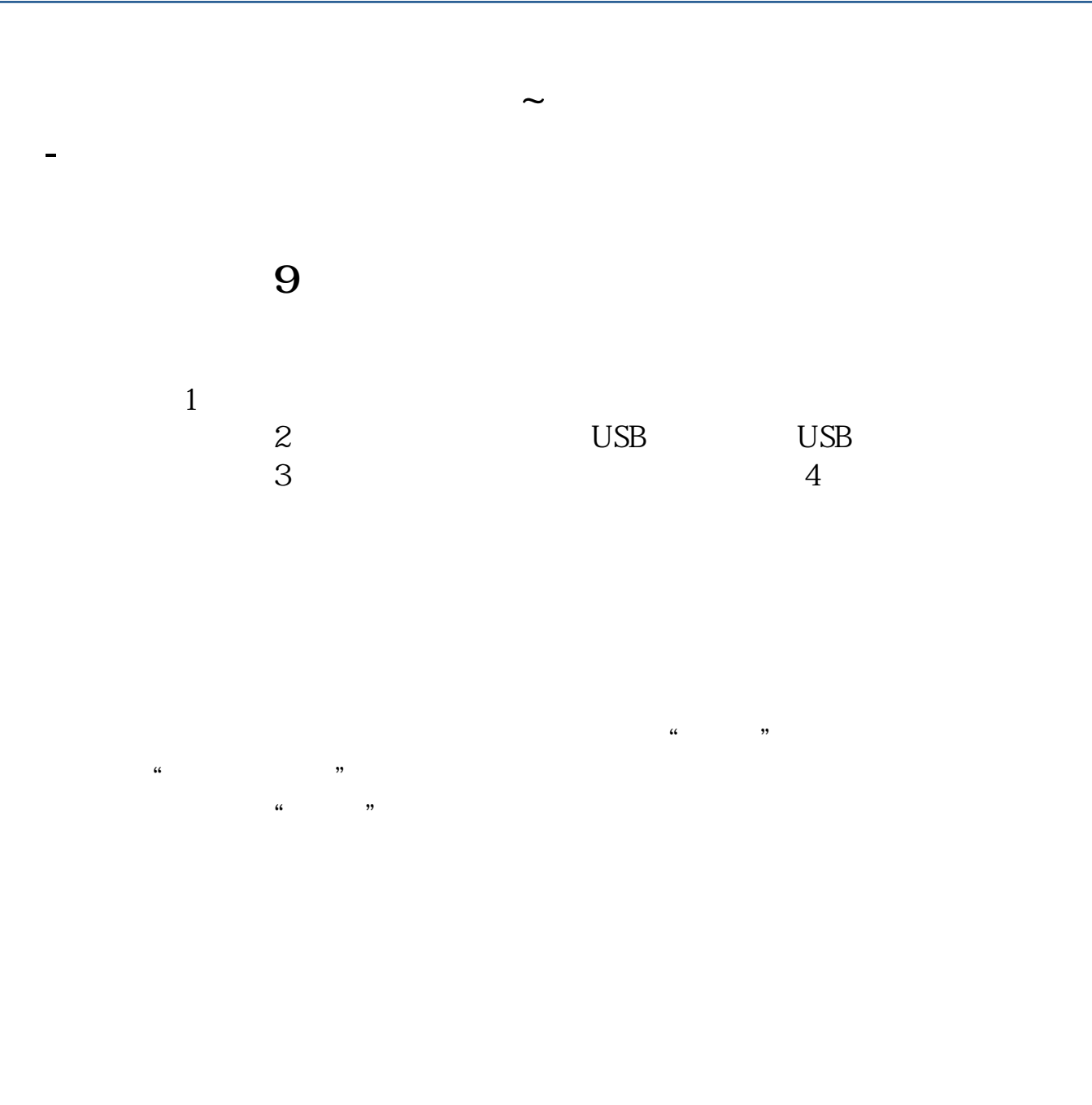

 $\sim$  2

 $\sim$  2

**nova** 

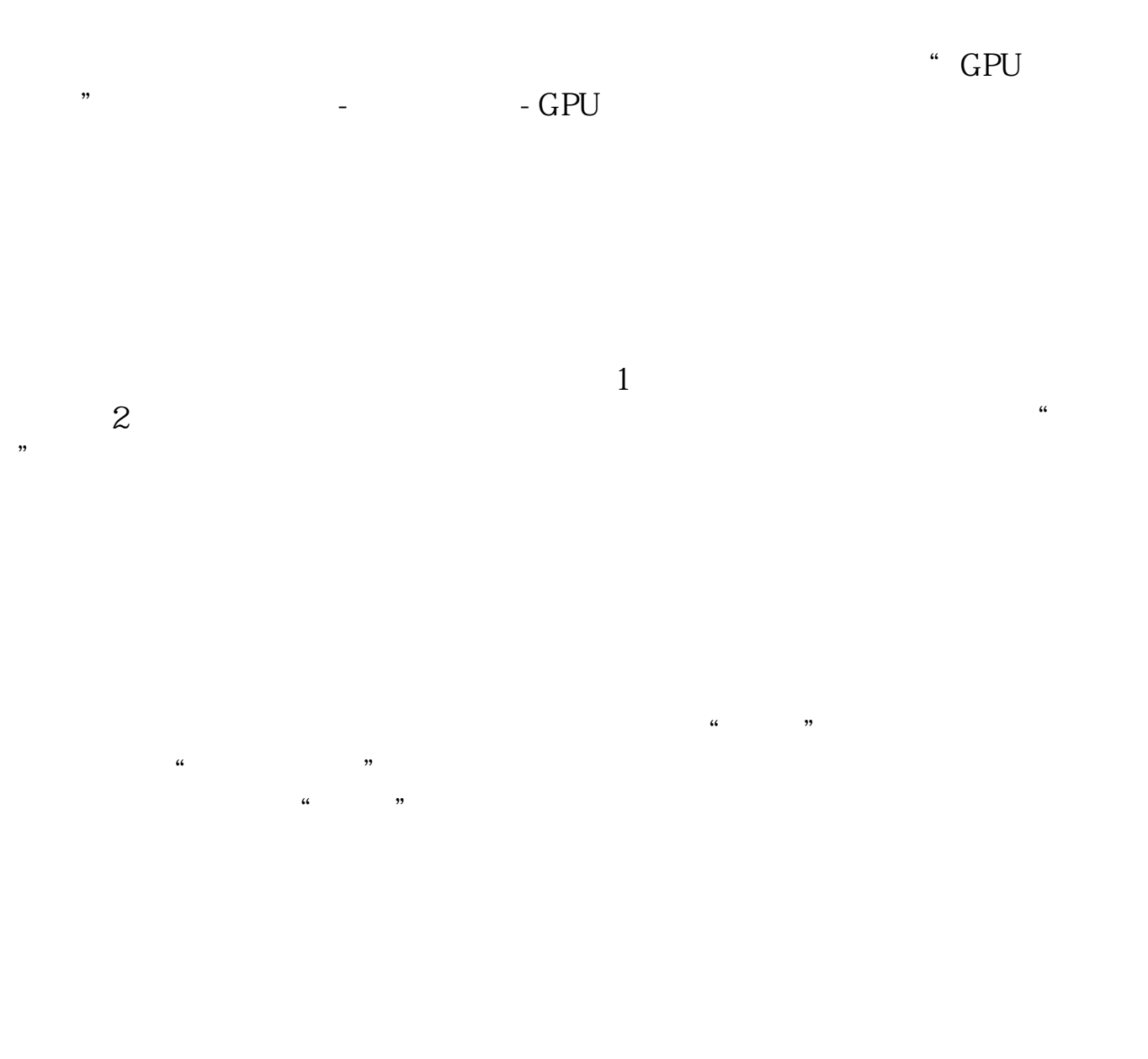

 $\begin{array}{ccc} \text{QQ} & + & \text{``} & \text{''} \end{array}$ 

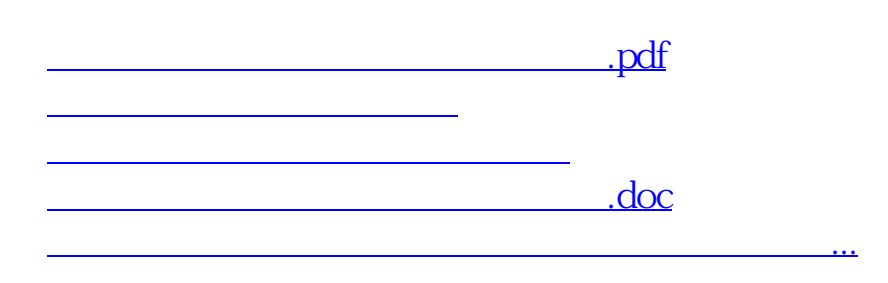

<u><https://www.gupiaozhishiba.com/store/65353690.html></u>